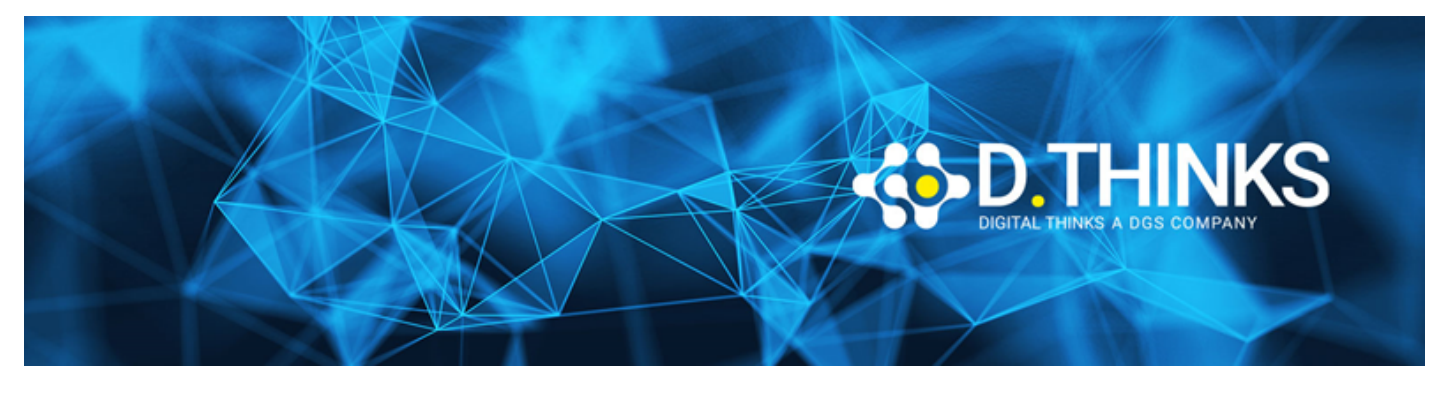

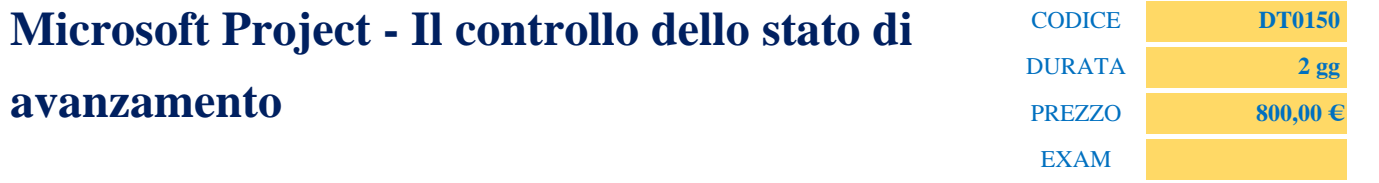

### **DESCRIZIONE**

Microsoft Project rappresenta attualmente il software più diffuso dedicato alla pianificazione ed alla gestione di progetti di eterogenea natura e complessità. Le attività di monitoraggio e controllo di avanzamento rappresentano fasi estremamente importanti nella gestione dei progetti poiché consentono di valutarne l'andamento, misurare l'efficenza delle risorse allocate e verificare che gli obiettivi prefissati siano in linea rispetto alla pianificazione iniziale.

Lo scopo del corso è quello di utilizzare le funzionalità di Microsoft Project dedicate al monitoraggio delle attività di progetto per evidenziarne eventuali scostamenti rispetto al piano stimato. Il software consente all'utente di ripianificare ed in alcuni casi riprogettare le singole attività al fine di rispettare gli obiettivi prestabiliti e di analizzare le cause che hanno condotto ad eventuali scostamenti.

#### **OBIETTIVI RAGGIUNTI**

Al termine del corso il partecipante sarà in grado di:

- Monitorare l'avanzamento del progetto
- Definizione della "baseline"
- Organizzare le informazione di progetto
- Gestire lo stato di avanzamento del progetto
- Produrre report specifici sulle attività di avanzamento del progetto

#### **TARGET**

Il corso si rivolge ai responsabili di progetto, ai membri di project team, ai responsabili di funzione ed in generale a tutti coloro che nel contesto aziendale gestiscono o partecipano alle attività di progetto e quanti abbiano interesse ad acquisire le competenze basilari per l'utilizzo di Microsoft Project.

#### **PREREQUISTI**

Conoscenza di base di gestione dei progetti, pianificazione attività e risorse

## Monitorare l'andamento del progetto

- Tenere traccia dei progressi
- Salvataggio di una previsione del piano di progetto
- Tenere traccia di un piano di progetto programmato fino a specifica data
- Inserimento della percentuale di completamento di un'attività
- Inserimento di valori effettivi per le attività

# Organizzare le informazioni di progetto

- Ordinamento dei dettagli di progetto
- Raggruppamento dei dettagli di progetto
- Filtro dei dettagli di progetto
- Creazione di nuove tabelle
- Creazione di nuove visualizzazioni

### Gestire lo stato di avanzamento del progetto

- Verificare l'avanzamento su attività e assegnazioni
- Aggiornare una previsione
- Verifica dei valori effettivi e rimanenti di attività e assegnazioni
- Tenere traccia del lavoro effettivo rapportato alla scala cronologica per attività e assegnazioni
- Riprogrammazione del lavoro non completato

## Report sullo stato di progetto

- Identificazione delle attività slittate
- Esame dei costi di un'attività
- Esame dei costi di una risorsa
- Report sulle variazioni di costo del progetto con visualizzazione a semaforo